CS371 Spring 2007 **Assigned: Mon.** 3/5/07 Prof. Morgan McGuire 2012 10:00 am 2012 10:00 am 2012 10:00 am 2014 10:00 am 2014 10:00 am 2014 10:00 am 2014 10:00 am 2014 10:00 am 2014 10:00 am 2014 10:00 am 2014 10:00 am 2014 10:00 am 2014 10:00 am 2014 10:00 am 2014

## Homework 4a

 $\overline{\phantom{a}}$  , where  $\overline{\phantom{a}}$  , where  $\overline{\phantom{a}}$  , where  $\overline{\phantom{a}}$  , where  $\overline{\phantom{a}}$ Name

As with all homework in this class, work on this alone. You can use your notes, books, and the internet.

1. Implement nearest-neighbor Bayer demosaicing for the image at /usr/local/371/data/video/jedi/F0000.png. To tell if your code is operating correctly, debug using the image /usr/local/371/data/video/bayer/raw.png, for which the correct result should look something like the color.png file in the same directory. Both are shown below for your reference.

Staple both your code and a COLOR printout of the result image to this handout. You can use the color printers in Jessup or in TCL303. The following web page may be useful in completing this assignment: http://www.cambridgeincolour.com/tutorials/sensors.htm

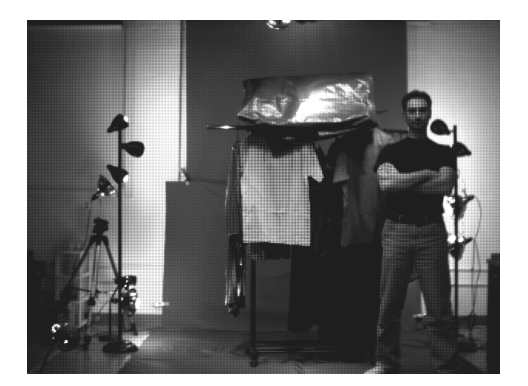

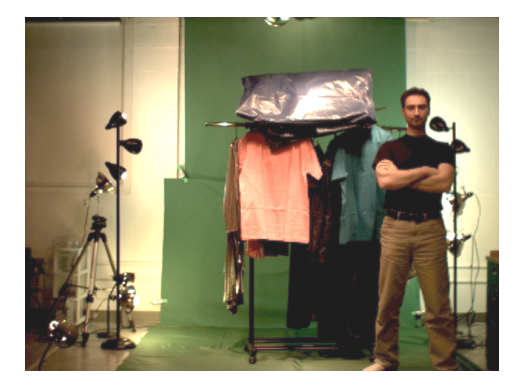

raw.png color.png